# **Classification**

- **Model Evaluation and Selection**
- **Ensemble Methods: Increasing the Accuracy**

# **Model Evaluation and Selection**

- *Metrics for Performance Evaluation*
- *Methods for Performance Evaluation*
- *Methods for Model Comparison*

## **Model Evaluation and Selection**

- *Metrics for Performance Evaluation*
	- How to evaluate the performance of a model?
	- How can we measure **accuracy**? Other **metrics** to consider?
	- Use **validation test set** of class-labeled tuples instead of training set when assessing accuracy
- *Methods for Performance Evaluation*
	- $-$  How to obtain reliable estimates?
	- Methods for estimating a classifier's accuracy:
		- Holdout method, random subsampling
		- Cross-validation
		- Bootstrap
- *Methods for Model Comparison*
	- How to compare the relative performance among competing models?
	- Comparing classifiers:
		- Confidence intervals
		- Cost-benefit analysis and ROC Curves

## **Classifier Evaluation Metrics: Confusion Matrix**

#### **Confusion Matrix:**

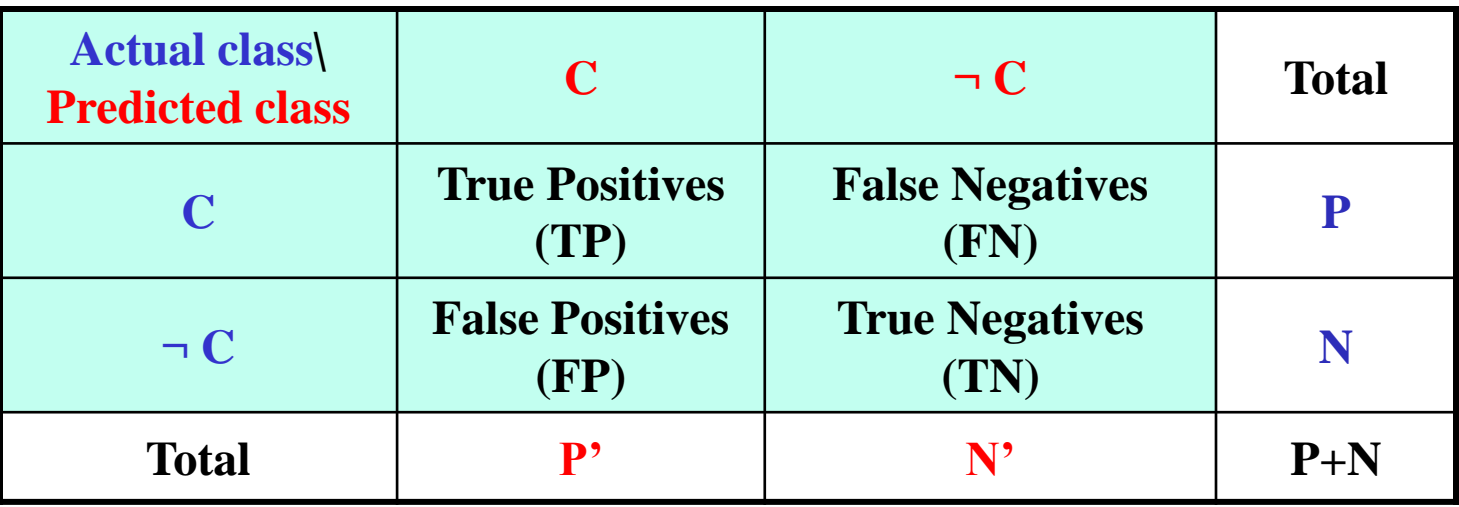

**True Positives (TP):** Positive tuples correctly labeled by classifier. **True Negatives (TN):** Negative tuples correctly labeled by classifier. **False Positives (FP):** Negative tuples incorrectly labeled as positive by classifier. **False Negatives (FN):** Positive tuples incorrectly labeled as negative by classifier.

# **Classifier Evaluation Metrics: Confusion Matrix**

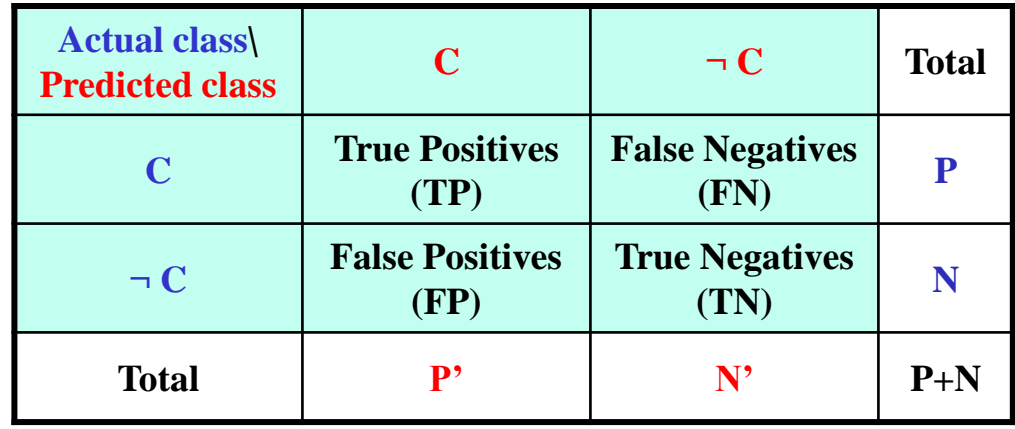

#### **Example of Confusion Matrix:**

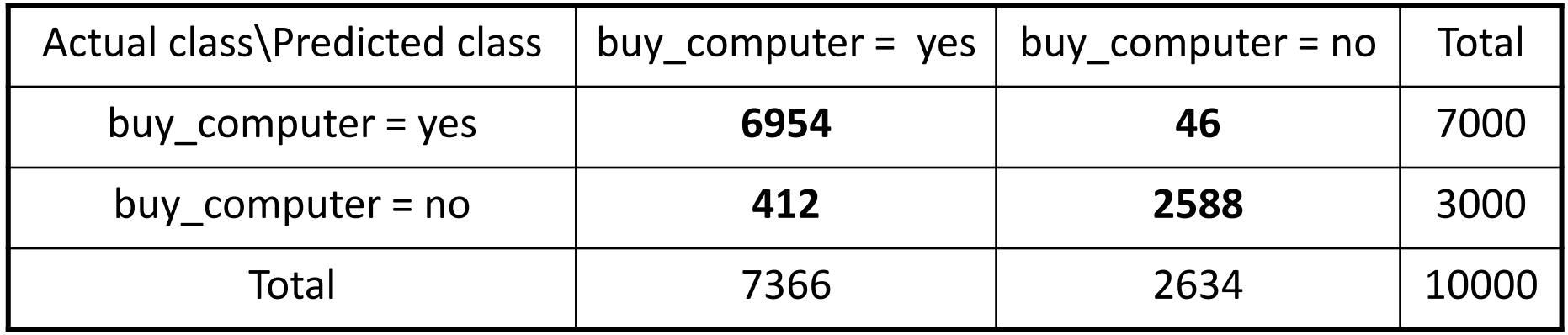

#### **Classifier Evaluation Metrics:**  *Accuracy, Error Rate*

**Accuracy,** *recognition rate*: percentage of test set tuples that are correctly classified

 $Accuracy = (TP + TN) / (TP + FP + TN + FN)$ 

**Error Rate,** *misclassification rate*: 1 – Accuracy **Error Rate =**  $(FP + FN) / (TP + FP + TN + FN)$ 

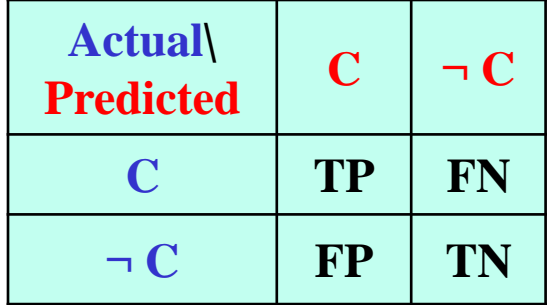

#### **Classifier Evaluation Metrics:**  *Sensitivity, Specificity*

#### **Class Imbalance Problem**: *Main class of interest is rare*.

- Data set distribution reflects: majority  $\Rightarrow$  negative class and minority  $\Rightarrow$  positive class
	- In medical data, there may be a rare class, such as "cancer."
- If there is a class imbalance problem, *Accuracy* is NOT a good evaluation metric.
	- If only 3% of training tuples are actually cancer, 97% accuracy is NOT acceptable.
		- the classifier could be correctly labeling only the noncancer tuples, for instance, and misclassifying all the cancer tuples.
		- Instead, we need other measures, which access how well the classifier can recognize the positive tuples(cancer=yes) and how well it can recognize the negative tuple(cancer=no).

#### **Sensitivity**: *True Positive recognition rate, Recall* **Sensitivity = TP / (TP+FN)**

**Specificity**: *True Negative recognition rate* **Specificity = TN / (TN+FP)**

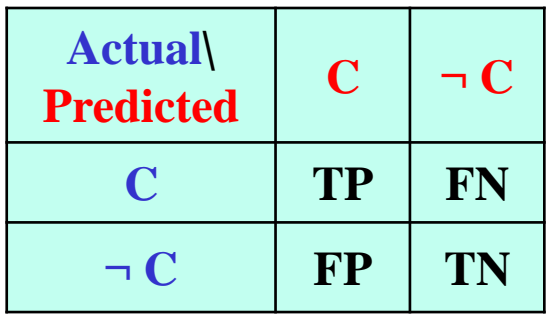

#### **Classifier Evaluation Metrics:**  *Precision, Recall, F-measure*

#### **Precision:** a **measure of exactness**

– what % of tuples that the classifier labeled as positive are actually positive  $Precision = TP / (TP + FP)$ 

#### **Recall:** a *measure of completeness, Sensivity*

- what % of positive tuples did the classifier label as positive?  $Recall = TP / (TP + FN)$
- Inverse relationship between precision & recall

**F-measure, F<sup>1</sup>** : harmonic mean of precision and recall, **F-measure = (2\*Precision\*Recall) / (Precision+Recall)**

- **F :** weighted measure of precision and recall
	- assigns  $\beta$  times as much weight to recall as to precision
	- $\mathbf{F}_{\beta} = (1 + \beta^2)^*$ Precision\*Recall) / ( $\beta^2$ \*Precision + Recall)

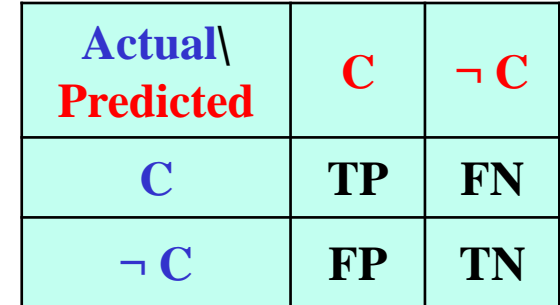

## **Classifier Evaluation Metrics: Example**

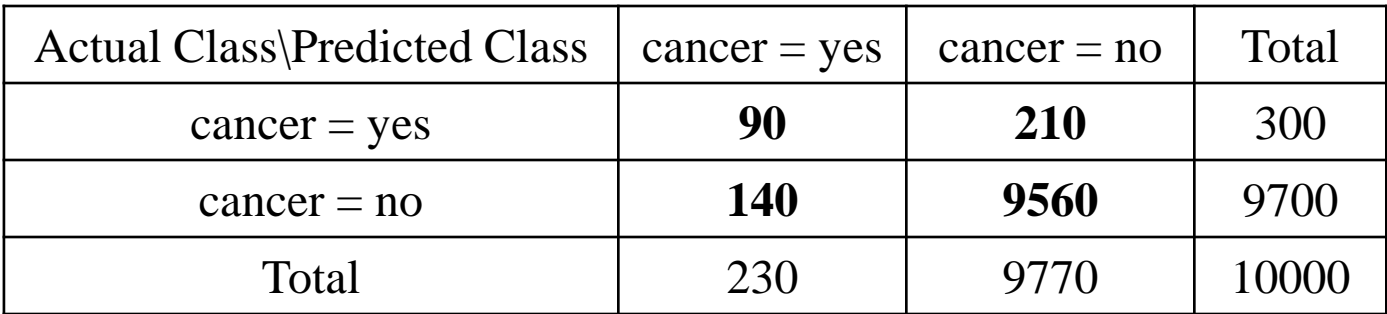

 $Accuracy =$ 

Error rate  $=$ 

 $Sensitivity =$ 

 $Specificity =$ 

Precision =

Recall

## **Classifier Evaluation Metrics: Example**

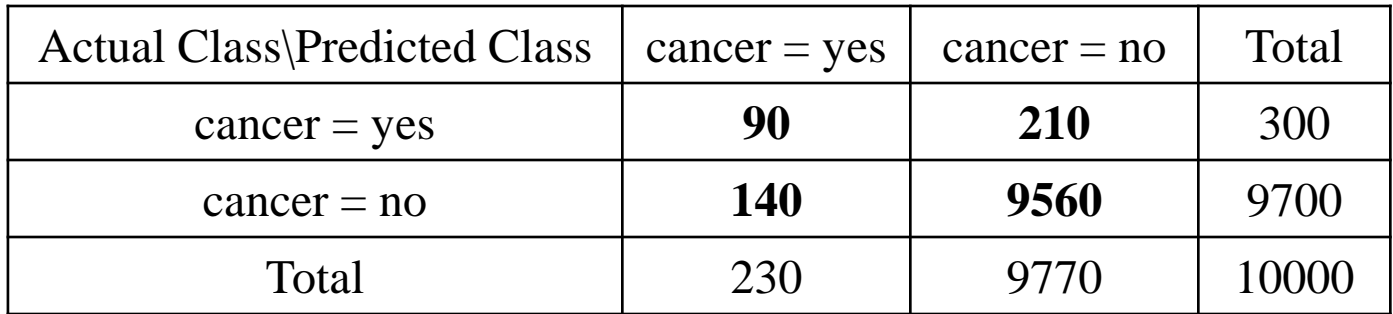

Accuracy =  $(90+9560)/10000 = 96.50\%$ Error rate =  $1 - Accuracy = 3.50\% = (140+210)/10000$ Sensivity =  $90 / 300 = 30.00\%$ Specificity =  $9560/9700 = 98.56\%$ 

Precision =  $90/230 = 39.13%$  $Recall = 90/300 = 30.00\%$ 

#### **Classifier Evaluation Metrics: Confusion Matrix** *with more than two classes*

#### **Confusion Matrix:**

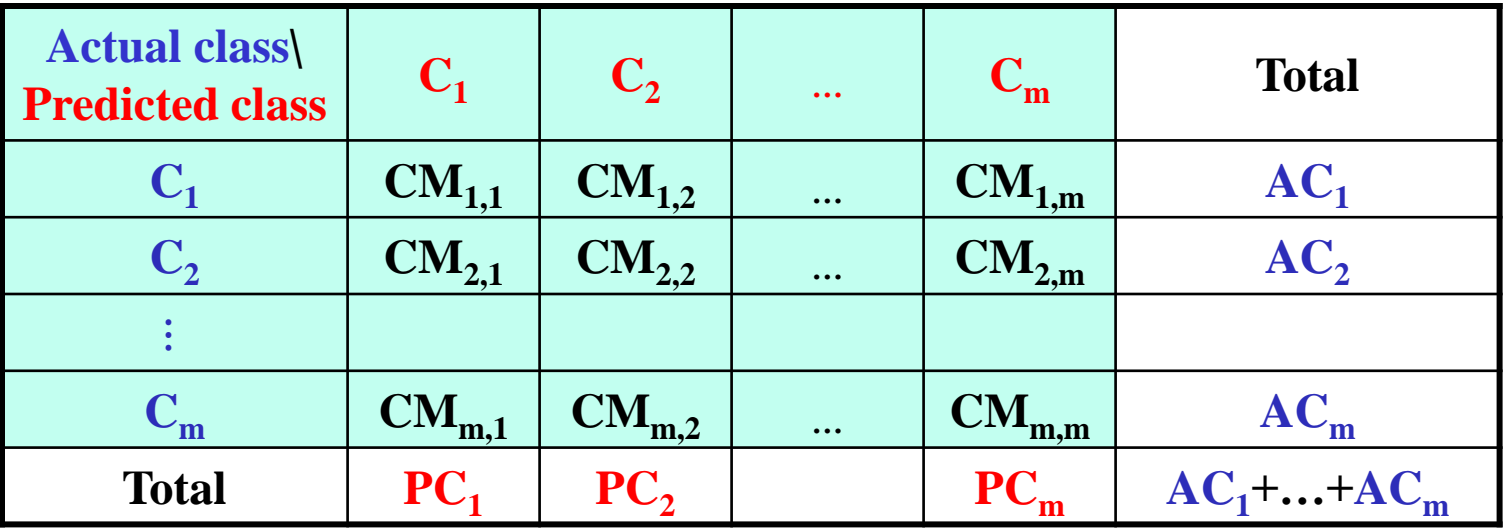

- Given *m* classes, an entry **CMi,j** in a **confusion matrix** indicates # of tuples in *class i* that were labeled by the classifier as *class j.*
- For a classifier to have good accuracy, ideally most of the tuples would be represented along the diagonal of the confusion matrix, from entry  $CM_{1,1}$  to entry  $CM_{m,m}$ , with the rest of the entries being zero or close to zero.

#### **Classifier Evaluation Metrics:** *with more than two classes Accuracy, Error Rate*

![](_page_11_Picture_114.jpeg)

**Accuracy**: Fraction of documents classified correctly

$$
Accuracy = \frac{\sum_{i} CM_{i,i}}{\sum_{j} \sum_{i} CM_{i,j}}
$$

**Error Rate**:

**Error Rate = 1 – Accuracy**

#### **Classifier Evaluation Metrics:** *with more than two classes Precision, Recall*

![](_page_12_Picture_135.jpeg)

Precision and Recall values for each class:

**Precision:** Fraction of tuples assigned class **i** that are actually about class **i**:

$$
Precision_{C_i} = \frac{CM_{i,i}}{\sum_j CM_{j,i}}
$$

**Recall:** Fraction of tuples in class **i** classified correctly:

$$
\text{Recall}_{C_i} = \frac{CM_{i,i}}{\sum_j CM_{i,j}}
$$

#### **Classifier Evaluation Metrics:** *with more than two classes Microaveraging and Macroaveraging*

- In order to derive a single metric that tells us how well the system is doing, we can combine precision and recall values in two ways.
- In **macroaveraging**, compute performance for each class, and then average over classes.
- In **microaveraging**, collect decisions for all classes into a single confusion matrix, and then compute precision from that matrix.

#### **Classifier Evaluation Metrics:** *with more than two classes Macroaveraging*

**Macroaverage:** compute performance for each class, and then average over classes.

![](_page_14_Picture_112.jpeg)

#### **Macroaveraging:**

$$
Precision = \frac{\sum_{i} Precision_{C_i}}{m}
$$

$$
Recall = \frac{\sum_{i} Recall_{C_i}}{m}
$$

#### **Classifier Evaluation Metrics:** *with more than two classes Microaveraging*

**Microaverage:** collect decisions for all classes into a single confusion matrix, and then compute precision from that matrix.

| <b>Actual</b><br><b>Predicted</b> | $\mathbf{C}_1$ | $\mathbf{C}_2$ | $\ddotsc$ | $C_m$      |
|-----------------------------------|----------------|----------------|-----------|------------|
| $\mathbf{C}_1$                    | $CM_{1,1}$     | $CM_{1,2}$     | $\cdots$  | $CM_{1,m}$ |
| $C_{2}$                           | $CM_{2,1}$     | $CM_{2,2}$     | $\ddotsc$ | $CM_{2,m}$ |
|                                   |                |                |           |            |
| $\mathrm{C}_{\mathrm{m}}$         | $CM_{m,1}$     | $CM_{m,2}$     |           |            |

**Confusion Matrix for C<sup>i</sup> :**

![](_page_15_Picture_216.jpeg)

**Confusion Matrix for all classes:**

| $Actual \setminus$<br><b>Predicted</b> | yes                | no                     |  |
|----------------------------------------|--------------------|------------------------|--|
| yes                                    | $TP = \sum_i TP_i$ | $FN = \sum_i FN_i$     |  |
| n0                                     | $FP = \sum_i FP_i$ | $TN = \sum_{i} TN_{i}$ |  |

#### **Classifier Evaluation Metrics:**

#### *with more than two classes* **-** *Example*

Confusion matrix for a three-class classification for e-mail classification task

Accuracy =  $140/200 = 70%$ 

![](_page_16_Picture_188.jpeg)

![](_page_16_Picture_189.jpeg)

#### **Classifier Evaluation Metrics:**

#### *with more than two classes* **-** *Example*

#### **Confusion Matrix for urgent:**

![](_page_17_Picture_176.jpeg)

**Confusion Matrix for normal:**

![](_page_17_Picture_177.jpeg)

Precision<sub>urgent</sub>=30/45=.67 Precision<sub>normal</sub>=40/62=.65 Precision<sub>spam</sub>=70/93=.75

**Confusion Matrix for spam:**

![](_page_17_Picture_178.jpeg)

Macroaverage Precision =  $(.67+.65+.75)/3 = .69$ 

#### **Confusion Matrix**

**for all classes:**

![](_page_17_Picture_179.jpeg)

Microaverage Precision =  $140 / 200 = .70$ 

## **Predictor Error Measures**

- If *a predictor returns a continuous value* rather than a categorical label, it is difficult to say exactly whether the predicted value is correct or not.
	- Instead of focusing on whether the predicted value is an "exact" match with the correct value, we look at how far off the predicted value is from the actual value.
- Error Functions:  $y_i$  is the actualvalue,  $y_i$ <sup> $\cdot$ </sup> is the predicted value

$$
\sum_{i=1}^{d} |y_i - y_i'|
$$

Mean absolute error:

$$
\sum_{i=1}^{d} (y_i - y_i')^2
$$

Mean squared error:

- The mean squared error exaggerates the presence of outliers, while the **mean absolute error** does not.
- If we were to take the square root of the mean squared error, the resulting error measure is called the **root mean squared error**.

# **Model Evaluation and Selection**

- *Metrics for Performance Evaluation*
- *Methods for Performance Evaluation*
- *Methods for Model Comparison*

### **Methods for Performance Evaluation**

- How to obtain a reliable estimate of performance?
- Performance of a model may depend on other factors besides the learning algorithm:
	- Class distribution, Cost of misclassification, Size of training and test sets.

![](_page_20_Figure_4.jpeg)

shows how **learning curve** accuracy changes with varying sample size

Effect of small sample size:

- Bias in the estimate
- Variance of estimate

# **Evaluating Classifier Performance: Holdout**

- The purpose of Evaluating Classifier Performance is to estimate the performance of a classifier on previously unseen data (test set)
- **Holdout method**
	- Given data is randomly partitioned into two independent sets
		- Training set (e.g., 2/3) for model construction
		- Test set (e.g., 1/3) for accuracy estimation
- **Random sampling:** a variation of holdout
	- Repeat holdout k times,
	- $\alpha$  accuracy = avg. of the accuracies obtained

## **Evaluating Classifier Performance: Cross-Validation**

- **Cross-validation** (k-fold, where  $k = 10$  is most popular)
	- Randomly partition the data into *k mutually exclusive* subsets, each approximately equal size
	- $-$  At **i-th** iteration, use  $D_i$  as test set and other k-1 subsets as training set
	- The **accuracy estimate** is the overall number of correct classifications from the k iterations, divided by the total number of tuples in the initial data.

![](_page_22_Figure_5.jpeg)

## **Evaluating Classifier Performance: Cross-Validation**

#### **Variations of Cross-Validation:**

- **Leave-one-out**:
	- **k** folds where  $\mathbf{k} = #$  of tuples, for small sized data
	- i.e. If there are n tuples in data set, one tuple is used as test data and the rest n-1 tuples are used as training data in each iteration.

#### • **Stratified cross-validation**:

- Folds are **stratified** so that class distribution in each fold is approximately the same as that in the initial data
- Example:
	- Initial data contains 3000 tuples, and 600 tuples are positive (2400 tuples are negative).
	- In 3-fold cross validation, each subset will randomly get 200 positive tuples and 800 negative tuples.

# **Evaluating Classifier Performance: Bootstrap**

#### • **Bootstrap**

- Works well with small data sets
- Tuples are randomly selected from initial data to create training data.
	- Each time a tuple is selected, it is equally likely to be selected again and re-added to training set
- There are several bootstrap methods, and a common one is **.632 Boostrap**
	- A data set with **d** tuples is sampled **d** times, with replacement.
	- The data tuples that did not make it into the training set end up forming the test set.
	- About **63.2%** of the original data end up in the bootstrap (training data), and the remaining 36.8% form the test set.
		- Each tuple has a probability of **1/d** of being selected, so the probability of not being chosen is 1-1/d. Since  $(1 - 1/d)^d \approx e^{-1} = 0.368$ )
	- Repeat the sampling procedure **k** times, overall accuracy of the model:

$$
Acc(M) = \frac{1}{k} \sum_{i=1}^{k} (0.632 \times Acc(M_i)_{test\_set} + 0.368 \times Acc(M_i)_{train\_set})
$$

# **Model Evaluation and Selection**

- *Metrics for Performance Evaluation*
- *Methods for Performance Evaluation*
- *Methods for Model Comparison*

# **Model Selection using Statistical Tests of Significance**

- Suppose we have 2 classifiers,  $M_1$  and  $M_2$ , which one is better?
- Use 10-fold cross-validation to obtain *mean error rates* of models  $M_1$  and  $M_2$ :
- These mean error rates are just *estimates* of error on the true population of *future* data cases
	- Although the mean error rates obtained for  $M_1$  and  $M_2$  may appear different, that difference may NOT be statistically significant.
- What if the difference between the 2 error rates is just attributed to *chance*?
	- Use a **test of statistical significance**
	- Obtain **confidence limits** for our error estimates

# **Estimating Confidence Intervals: Null Hypothesis**

- Perform 10-fold cross-validation.
	- Each partitioning is independently drawn.
	- Average 10 error rates obtained for  $M_1$  and  $M_2$ , are their mean error rates.
- Assume samples follow a **t-distribution with k–1 degrees of freedom** (where k=10)
	- Individual error rates calculated in cross-validations may be considered as independent samples from a probability distribution.
	- In general, they follow a *t-distribution with k-1 degrees of freedom* where k=10.
- Use significance test **t-test** (or **Student's t-test**) to see the difference between two models is statistically significant or not.
- **Null Hypothesis**:  $M_1 \& M_2$  are the same
- If we can *Reject* **null hypothesis**, then
	- $-$  Conclude that the difference between  $M_1$   $\&$   $M_2$  is **statistically significant**
	- Chose model with lower error rate

#### **Estimating Confidence Intervals: t-test**

- If only 1 test set available: **pairwise comparison**
	- For i<sup>th</sup> round of 10-fold cross-validation, the same cross partitioning is used to obtain  $err(M_1)$ <sup>t</sup> and  $err(M_2)$ <sup>t</sup>
	- Average over 10 rounds to get  $\overline{err}(M_1)$  and  $\overline{err}(M_2)$
	- **t-test** computes **t-statistic** with **k-1 degrees of freedom:** (k is 10 here)

$$
t = \frac{\overline{err}(M_1) - \overline{err}(M_2)}{\sqrt{var(M_1 - M_2)/k}}
$$

$$
var(M_1 - M_2) = \frac{1}{k} \sum_{i=1}^{k} [(err(M_1)_i - err(M_2)_i) - (\overline{err}(M_1) - \overline{err}(M_2))]^2
$$

# **Estimating Confidence Intervals: Statistical Significance**

- Are  $M_1 \& M_2$  significantly different?
	- Compute **t***.*
	- Select **significance level** (e.g. *significance = 5%)*
	- Consult **table for t-distribution**:
		- Find t value corresponding to k-1 degrees of freedom (here, 9)
		- **t-distribution** is *symmetric*: typically upper % points of distribution shown
		- $\Rightarrow$  look up the **value for confidence limit** *z* with **significance** /2 (here, 0.025) in table for t-distribution
	- If **(t > z or t < -z)**, then **t value lies in rejection region**:
		- **Reject null hypothesis** that mean error rates of  $M_1 \& M_2$  are same
			- Conclude: **statistically significant** difference between  $M_1 \& M_2$
		- **Otherwise**, conclude that any difference is **chance**

### **Estimating Confidence Intervals: Table for t-distribution**

- Significance level, e.g., significance = 0.05 or 5% means  $M_1 \& M_2$  are significantly different for 95% of population
- Confidence limit  $z =$  significance  $/2$

Percentage Points  $t_{\alpha,\nu}$  of the t-Distribution

![](_page_30_Picture_52.jpeg)

 $\nu$  = degrees of freedom.

## **Estimating Confidence Intervals: Statistical Significance - Example**

 $\mathbf k$ 

• Results of 10-fold cross validations

![](_page_31_Picture_152.jpeg)

![](_page_31_Picture_153.jpeg)

- **significance=5%,**  $M_1 \& M_2$  are *significantly different* for 95% of population
- **value for confidence limit** *z* **with significance/***2*  from *table for t-distribution*   $z = 2.262$

![](_page_31_Picture_154.jpeg)

 $t > z \quad (13 > 2.262)$ **Statistically significant** difference between  $M_1 \& M_2$ 

## **Estimating Confidence Intervals: Statistical Significance - Example**

• Results of 10-fold cross validations

![](_page_32_Picture_156.jpeg)

![](_page_32_Picture_157.jpeg)

$$
var(M_1 - M_2) = \frac{1}{k} \sum_{i=1}^{k} [ (err(M_1)_i - err(M_2)_i) - (err(M_1) - \overline{err}(M_2))]^2
$$
  

$$
t = \frac{\overline{err}(M_1) - \overline{err}(M_2)}{\sqrt{var(M_1 - M_2)/k}}
$$

- **significance=5%,**  $M_1 \& M_2$  are *significantly different* for 95% of population
- **value for confidence limit** *z* **with significance/***2*  from *table for t-distribution*   $z = 2.262$

**t** ≯ **z (0.154** ≯ **2.262)**  $\rightarrow$  **no difference** between M<sub>1</sub> & M<sub>2</sub>

## **Confidence Limits**

• Confidence limits for the normal distribution with 0 mean and a variance of 1:

![](_page_33_Figure_2.jpeg)

- Thus, a confidence limit for 10% significance (i.e. significance/ $2 = 5\%$ )  $P(-1.65 \le X \le 1.65) = 90\%$ 
	- This means that 90% of the population in this range.

#### **Confidence Interval for Accuracy** *standard normal distribution of accuracy*

- For large data sets (N>100), the **accuracy has a normal distribution** with **mean p**  and **variance p(1-p)/N.**
- Transformed value for the accuracy **acc:**
	- in order to have the normal distribution with 0 mean and a variance of 1:

$$
\frac{acc}{\sqrt{p(1-p)/N}}
$$

• Confidence limits for **significance :** (−/ **<** 

$$
P(-Z_{\alpha/2} < \frac{\text{acc}}{\sqrt{p(1-p)/N}} < Z_{\alpha/2}) = 1 - \alpha
$$

• Solving the equation above for p yields **Confidence Interval for p**:

$$
p = \frac{2*N*acc + Z^2 \pm \sqrt{Z^2 + 4*N*acc - 4*N*acc^2}}{2*(N+Z^2)}
$$
 where Z is Z<sub>α/2</sub>

## **Confidence Interval for Accuracy - Example**

- Consider a model that produces an accuracy of 80% when evaluated on 100 test instances:
	- $-$  N=100, accuracy acc=0.8
	- $-$  Let 1- $\alpha$ =0.95 (95% confidence)
	- From probability table  $\mathbb{Z}_{\alpha/2}$ =1.96 (where significance  $\alpha = 5\%$ )

![](_page_35_Picture_92.jpeg)

## **Comparing Performance of 2 Models**

- Given two models, say, M1 and M2, which one is better?
	- M1 is tested on data set D1 (size= $n_1$ ), found error rate =  $e_1$ .
	- $-$  M2 is tested on data set D2 (size=n<sub>2</sub>), found error rate =  $e_2$ .
	- Assume D1 and D2 are independent.
	- If  $n_1$  and  $n_2$  are sufficiently large, then

 $e_1 \sim \text{NormalDist}(\mu_1, \sigma_1)$ 

 $e_2 \sim \text{NormalDist}(\mu_2, \sigma_2)$ 

- Approximate variance: 
$$
\hat{\sigma}_{i}^{2} = \frac{e_{i}(1-e_{i})}{n_{i}}
$$

### **Comparing Performance of 2 Models**

- To test if performance difference is significant:  $d = e_1 e_2$ 
	- $d \sim \text{NormalDist}(d_t, \sigma_t)$  where  $d_t$  is the true difference
	- Since D1 and D2 are independent, their variance adds up:

$$
\sigma_t^2 = \sigma_1^2 + \sigma_2^2 \cong \hat{\sigma}_1^2 + \hat{\sigma}_2^2
$$

$$
\hat{\sigma}_t^2 = \frac{e_1(1-e_1)}{n_1} + \frac{e_2(1-e_2)}{n_2}
$$

 $-$  At (1- $\alpha$ ) confidence level, true difference range:  $\;\mathbf{d}_\mathsf{t} = \mathbf{d} \;\pm\; \mathbf{Z}_{\alpha/2} \, \mathbf{\widehat{\sigma}_t}$ 

### **Comparing Performance of 2 Models - Example**

- Given:  $M1:$   $n1=30$   $e1=0.15$ 
	- M2: n2=5000 e2=0.25
- $d = |e2-e1| = 0.1$

$$
\widehat{\sigma}_t^2 = \frac{0.15(1-0.15)}{30} + \frac{0.25(1-0.25)}{5000} = 0.0043
$$

• At 95% confidence level:  $\mathbb{Z}_{\alpha/2}$ =1.96

#### $d_t = 0.1 \pm 1.96 * \sqrt{0.0043} = 0.1 \pm 0.128$

**Since interval contains 0, difference may NOT be statistically significant.**

## **Model Selection: ROC Curves ROC (Receiver Operating Characteristics)**

- **ROC curves**: for visual comparison of classification models
- Shows the trade-off between the true positive rate and the false positive rate
- The area under the ROC curve is a measure of the accuracy of the model
- ROC curve characterizes the trade-off between positive hits and false alarms
- ROC curve plots TP rate (on the y-axis) against FP rate (on the x-axis)
- Performance of each classifier represented as a point on the ROC curve

![](_page_39_Figure_7.jpeg)

 $(TP, FP)$ :

- $(0,0)$ : declare everything to be negative class
- $(1,1)$ : declare everything to be positive class
- $(1,0)$ : ideal
- Diagonal line: Random guessing

### **Using ROC for Model Comparison**

![](_page_40_Figure_1.jpeg)

- No model consistently outperform the other
	- $M_1$  is better for small FPR
	- $\bullet$  M<sub>2</sub> is better for large FPR
- Area Under the ROC curve
	- $\bullet$  Ideal: Area = 1
	- Random guess: Area  $= 0.5$

#### **How to Construct an ROC curve**

![](_page_41_Picture_76.jpeg)

- Use classifier that produces posterior probability for each test instance  $P(+|A)$
- Sort the instances according to  $P(+|A)$  in decreasing order
- Apply threshold at each unique value of  $P(+|A)$
- Count the number of TP, FP, TN, FN at each threshold
- TP rate,  $TPR = TP/(TP+FN)$
- FP rate,  $FPR = FP/(FP+TN)$

#### **How to Construct an ROC curve**

![](_page_42_Picture_47.jpeg)

 $TPR = TP/(TP+FN)$  $FPR = FP/(FP+TN)$ 

![](_page_42_Figure_3.jpeg)

## **Issues Affecting Model Selection**

- **Accuracy**
	- classifier accuracy: predicting class label
- **Speed**
	- time to construct the model (training time)
	- time to use the model (classification/prediction time)
- **Robustness**: handling noise and missing values
- **Scalability**: efficiency in disk-resident databases
- **Interpretability**
	- understanding and insight provided by the model
- Other measures, e.g., goodness of rules, such as decision tree size or compactness of classification rules

### **Ensemble Methods: Increasing the Accuracy**

## **Ensemble Methods: Increasing the Accuracy**

#### • *Ensemble methods*

- Use a combination of models to increase accuracy
- Combine a series of k learned models,  $M_1, M_2, ..., M_k$ , with the aim of creating an improved model M\*
- Popular ensemble methods
	- **Bagging**: averaging the prediction over a collection of classifiers
	- **Boosting**: weighted vote with a collection of classifiers
	- **Ensemble:** combining a set of heterogeneous classifiers

![](_page_45_Figure_8.jpeg)

### **Ensemble Methods**

- Construct a set of classifiers from the training data
- Predict class label of previously unseen records by aggregating predictions made by multiple classifiers

![](_page_46_Figure_3.jpeg)

#### **Why does Ensemble Classifier work?**

- Suppose there are 25 base classifiers
	- Each classifier has error rate,  $\varepsilon = 0.35$
	- Assume classifiers are independent
	- Probability that the ensemble classifier makes a wrong prediction:

$$
\sum_{i=13}^{25} {25 \choose i} \varepsilon^{i} (1 - \varepsilon)^{25 - i} = 0.06
$$

![](_page_47_Figure_6.jpeg)

## **Methods for Constructing an Ensemble Classifier**

- The ensemble of classifiers can be constructed in many ways:
- *By manipulating the training set.*
	- Multiple training sets are created by resampling the original data.
	- A classifier is then built from each training set using a particular learning algorithm.
	- **Bagging** and **boosting** are two examples of ensemble methods that manipulate their training sets
- *By manipulating the input features.*
	- A subset of input features is chosen to form each training set.
	- This approach works well with data sets that contain highly redundant features.
	- **Random forest** is an ensemble method that manipulates its input features and uses decision trees as its base classifiers.

# **Bagging: Boostrap Aggregation**

- *Analogy*: Diagnosis based on multiple doctors' majority vote
- *Training*
	- Given a set D of *d* tuples, at each iteration *i*, a training set  $D_i$  of *d* tuples is sampled with replacement from D (i.e., bootstrap)
	- $-$  A classifier model M<sub>i</sub> is learned for each training set  $D_i$
- *Classification*: classify an unknown sample **X**
	- $-$  Each classifier  $M<sub>i</sub>$  returns its class prediction
	- The bagged classifier  $M^*$  counts the votes and assigns the class with the most votes to **X**
- *Prediction*: can be applied to the prediction of continuous values by taking the average value of each prediction for a given test tuple
- *Accuracy*
	- Often significantly better than a single classifier derived from D
	- For noise data: not considerably worse, more robust
	- Proved improved accuracy in prediction

# **Bagging**

- **Bagging** is a technique that repeatedly samples (with replacement) from a data set according to a uniform probability distribution.
- Each bootstrap sample has the same size as the original data.
	- Because each sample has a probability  $1-(1-1/N)^N$  of being selected in each Di, a sample Di contains approximately 63% of the original training data.
	- After training the k classifiers, a test instance is assigned to the class that receives the highest number of votes.
- Bagging improves generalization error by reducing the variance of the base classifiers.
	- The performance of bagging depends on the stability of the base classifier.
	- If a base classifier is unstable, bagging helps to reduce the errors associated with random fluctuations in the training data.
	- If a base classifier is stable, bagging may not be able to improve the performance of the base classifiers.

## **Bagging - Example**

• We create a single inner node decision tree classifiers for the following training data. That tree is also known as a *decision stump*.

![](_page_51_Picture_53.jpeg)

- Any decision tree with a single inner node can have maximum %70 accuracy for this training set.
	- $-$  Attribute  $>35$  produces %70 accuracy
	- $-$  Attribute >75 produces %70 accuracy

## **Bagging - Example**

#### Bagging Round 1:

![](_page_52_Picture_75.jpeg)

#### Bagging Round 2:

![](_page_52_Picture_76.jpeg)

#### Bagging Round 3:

![](_page_52_Picture_77.jpeg)

#### Bagging Round 4:

![](_page_52_Picture_78.jpeg)

#### Bagging Round 5:

![](_page_52_Picture_79.jpeg)

#### Bagging Round 6:

![](_page_52_Picture_80.jpeg)

#### Bagging Round 7:

![](_page_52_Picture_81.jpeg)

#### Bagging Round 8:

![](_page_52_Picture_82.jpeg)

#### Bagging Round 9:

![](_page_52_Picture_83.jpeg)

#### Bagging Round 10:

![](_page_52_Picture_84.jpeg)

- 10 decision trees with single inner nodes are generated.
- Each bootstrap sample has the same size as the original data and randomly generated from the original data.

# **Bagging - Example**

![](_page_53_Picture_18.jpeg)

The performance is increased by bagging approach

# **Boosting**

- *Analogy*: Consult several doctors, based on a combination of weighted diagnoses weight assigned based on the previous diagnosis accuracy
- How boosting works?
	- **Weights** are assigned to each training tuple
	- A series of k classifiers is iteratively learned
	- $-$  After a classifier  $M_i$  is learned, the weights are updated to allow the subsequent classifier,  $M_{i+1}$ , to **pay more attention to the training tuples that were misclassified** by  $M_i$
	- The final **M\* combines the votes** of each individual classifier, where the weight of each classifier's vote is a function of its accuracy
- Boosting algorithm can be extended for numeric prediction
- Comparing with bagging: Boosting tends to have greater accuracy, but it also risks overfitting the model to misclassified data

### **Adaboost**

• In the AdaBoost algorithm, the importance of a base classifier  $C_i$  depends on its error rate, which is defined as

$$
\epsilon_i = \frac{1}{N} \bigg[ \sum_{j=1}^{N} w_j \ I \bigg( C_i(\mathbf{x}_j) \neq y_j \bigg) \bigg]
$$

where  $I(p) = 1$  if the predicate p is true, and 0 otherwise.

• The importance of a classifier Ci is given by the following parameter,

$$
\alpha_i = \frac{1}{2} \ln \left( \frac{1 - \epsilon_i}{\epsilon_i} \right)
$$

## **Adaboost**

- Given a set of **N** class-labeled tuples,  $(\mathbf{X}_1, y_1), ..., (\mathbf{X}_N, y_N)$
- Initially, all the weights of tuples are set the same (**1/N**)
- Generate k classifiers in k rounds. At round i,
	- Tuples from D are sampled (with replacement) to form a training set  $D_i$  of the same size
	- Each tuple's chance of being selected is based on its weight
	- $-$  A classification model M<sub>i</sub> is derived from D<sub>i</sub>
	- $-$  Its error rate is calculated using  $D_i$  as a test set
	- If a tuple is misclassified, its weight is increased, o.w. it is decreased
- Classifier  $M_i$  error rate is the sum of the weights of the misclassified tuples:
- The importance of classifier  $M_i$ 's vote:
- Weight update mechanism:  $w_i^{(j+1)} = \frac{w_i^{(j)}}{Z_i} \times \begin{cases} \exp^{-\alpha_j} & \text{if } C_j(\mathbf{x_i}) = y_i \\ \exp^{\alpha_j} & \text{if } C_i(\mathbf{x_i}) \neq y_i \end{cases}$

– where *Z*<sup>j</sup> is the normalization factor used to ensure that

 $\epsilon_i = \frac{1}{N} \bigg[ \sum_{i=1}^N w_j \ I\bigg( C_i(\mathbf{x}_j) \neq y_j \bigg) \bigg]$ 

 $\alpha_i = \frac{1}{2} \ln \left( \frac{1-\epsilon_i}{\epsilon_i} \right)$ 

### **Adaboost -Example**

#### Training records

![](_page_57_Picture_45.jpeg)

#### **Boosting Round 1:**

#### Training records chosen during boosting

![](_page_57_Picture_46.jpeg)

#### **Boosting Round 2:**

![](_page_57_Picture_47.jpeg)

#### **Boosting Round 3:**

![](_page_57_Picture_48.jpeg)

![](_page_57_Picture_49.jpeg)

![](_page_57_Picture_50.jpeg)

### **Random Forest**

- Random Forest:
	- Each classifier in the ensemble is a *decision tree* classifier and is generated using a random selection of attributes at each node to determine the split
	- During classification, each tree votes and the most popular class is returned
- Two Methods to construct Random Forest:
	- **Forest-RI (***random input selection***):** Randomly select, at each node, F attributes as candidates for the split at the node. The CART methodology is used to grow the trees to maximum size
	- **Forest-RC (***random linear combinations***)***:* Creates new attributes (or features) that are a linear combination of the existing attributes (reduces the correlation between individual classifiers)
- Comparable in accuracy to Adaboost, but more robust to errors and outliers
- Insensitive to the number of attributes selected for consideration at each split, and faster than bagging or boosting

# **Empirical Comparison among Ensemble Methods**

![](_page_59_Picture_73.jpeg)

- Empirical results obtained when comparing the performance of a decision tree classifier against bagging, boosting, and random forest.
- The base classifiers used in each ensemble method consist of fifty decision trees.
- The classification accuracies reported in this table are obtained from ten-fold crossvalidation.
- Notice that the ensemble classifiers generally outperform a single decision tree classifier on many of the data sets.

# **Summary**

- *Classification* is a form of data analysis that extracts models describing important data classes.
- Effective and scalable methods have been developed for *decision tree induction*, *Naive Bayesian classification*, *rule-based classification*, and many other classification methods.
- *Evaluation metrics* include: accuracy, sensitivity, specificity, precision, recall, *F* measure, and  $F_\beta$  measure.
- *Stratified k-fold cross-validation* is recommended for accuracy estimation.

# **Summary**

- *Bagging and boosting* can be used to increase overall accuracy by learning and combining a series of individual models.
- *Significance tests* are useful for model selection.
- There have been numerous comparisons of the different classification methods;
	- The matter remains a research topic
	- No single method has been found to be superior over all others for all data sets
- Issues such as accuracy, training time, robustness, scalability, and interpretability must be considered and can involve trade-offs, further complicating the quest for an overall superior method